```
(* Μοντέλο Lotka-Volterra (θηρευτών-θηραμάτων) *)
    a = 3;

    c = 6;
    d = 1;
    tend = 20;
    x0 = 4; y0 = 2;
    x =.;
    y =.;
In[r] := Sol = NDSolve[{D[x[t], t] = a * x[t] - b * x[t] * y[t],D[y[t], t] = -c * y[t] + d * x[t] * y[t], x[0] = x0, y[0] = y0, {x, y}, {t, 0, tend}];Plot1 = PlotEvaluate[x[t] /. First[Sol]], {t, 0, tend}, PlotPoints  200,
        Mesh  False, AxesLabel  {t, x}, PlotRange  All, PlotStyle  Blue,
        FrameLabel  Style["t", FontFamily  "MS Serif", FontSize  18],
           Style"Πλήθος ( ×103
)", FontFamily  "MS Serif", FontSize  18,
        RotateLabel  True, Frame  {{Automatic, False}, {Automatic, False}};
    Plot2 = Plot[Evaluate[y[t] /. First[Sol]], {t, 0, tend}, PlotPoints  200,
        Mesh  False, AxesLabel  {t, y}, PlotRange  All, PlotStyle  Red];
In[ ]:= Show[Plot1, Plot2, PlotRange  {{0, tend}, {0, 12}},
      Epilog → Inset [Column [{LineLegend [{Blue, Red}, {"Θηράματα", "Θηρευτές"},
           LabelStyle  {FontFamily  "Times New Roman", FontSize  16, FontSlant  Italic}]}],
        Scaled[{0.85, 0.85}]], MaxRecursion  0, PlotPoints  {200, 100},
      AspectRatio  1, AxesOrigin  {0, 0}, RotateLabel  True,
      LabelStyle  {20, GrayLevel[0]}]
Out[]=
             0 5 10 15 20
           0
           2
           4
          6
           8
         10
         12
                                  t
      Πλ
     ή\thetaος ( \times10<sup>3</sup>)
                                              Θηράματα
                                               Θηρευτές
```

```
ln[e] = Sol1 = NDSolve[{D[x[t], t] == a * x[t] - b * x[t] * y[t],
          D[y[t], t] = -c*y[t]+d*x[t]*y[t], x[0] = x0, y[0] = y0, {x, y}, {t, 0, tend}];ln[\cdot]: P1 = ParametricPlot [{Evalue}[x[t] /. First [Sol1]], Evaluate [y[t] /. First [Sol1]]},
         {t, 0, tend}, PlotPoints  200, Mesh  False, PlotRange  {{0, 10}, {0, 10}}, PlotStyle 
          Black, FrameLabel  Style"Πλήθος θηραμάτων( ×103
)", FontFamily  "MS Serif",
             FontSize  22, FontColor  Black, Style"Πλήθος θηρευτών( ×103
)",
             FontFamily \rightarrow "MS Serif", FontSize \rightarrow 22, FontColor \rightarrow Black\vert \},
         RotateLabel  True, Frame  {{Automatic, False}, {Automatic, False}},
         FrameTicks  {{{0, 5, 10, 15, 20, 25, 30}, None}, {{0, 5, 10, 15, 20, 25}, None}},
         Epilog → {Inset [Graphics [{Black, Text [Style ["Αρχικές συνθήκες", 16]]}], {7, 9}],
           \{ \text{Inset} \left[ \text{Graphics} \left[ \text{Blue}, \text{Text} \left[ \text{Style} \left[ "x_0 = 4, y_0 = 2", 22 \right] \right] \} \right], \{6, 2.5\} \right] \}G0 = Graphics[{PointSize[0.02], Blue, Point[{4.5, 9}]}];
     G1 = Graphics[{PointSize[0.02], Blue, Point[{4, 2}]}];
```

```
In[ ]:= Show[P1, G0, G1]
```
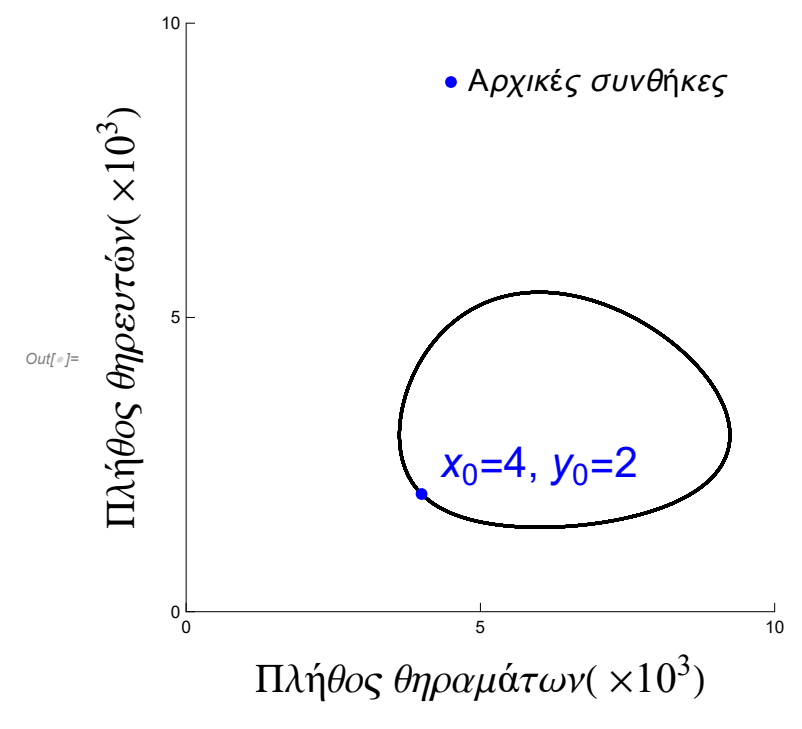

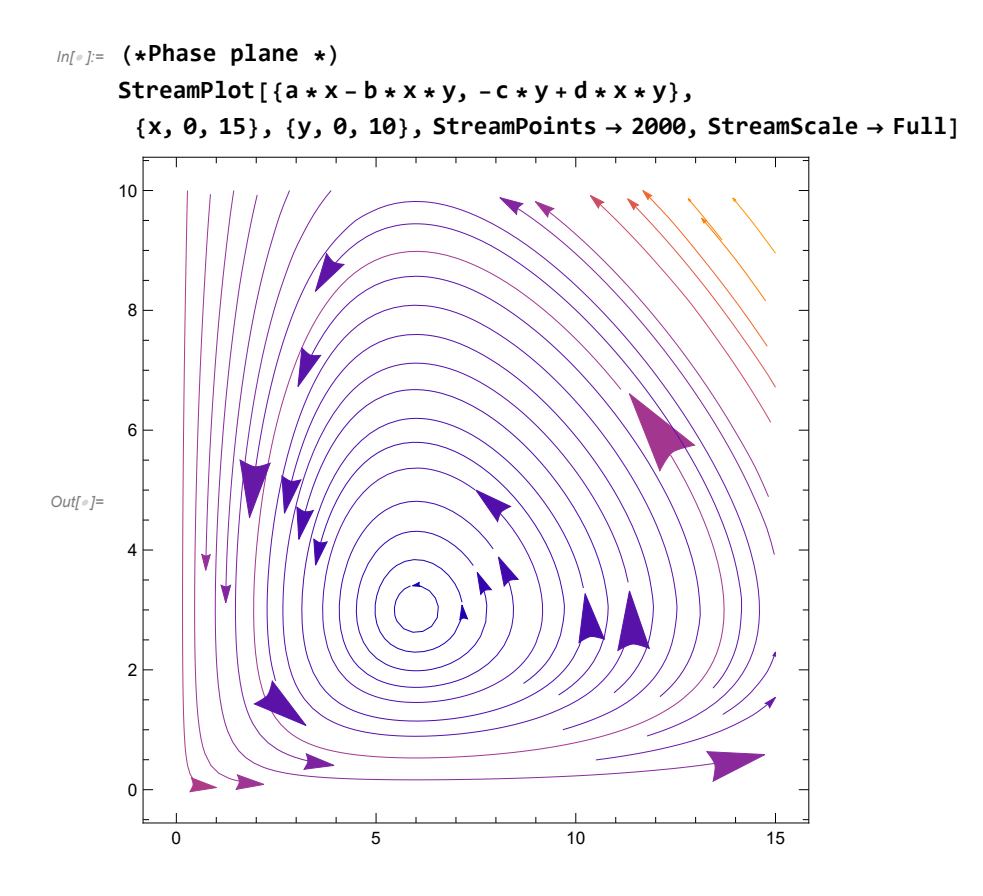